### Programowanie

#### **Sylwester Arabas**

prowadzący ćwiczenia: Magdalena Kuich, Krzysztof Piasecki, Łukasz Dulny

> Wydział Fizyki Uniwersytetu Warszawskiego

> > wykład XIV 10. czerwca 2015 r.

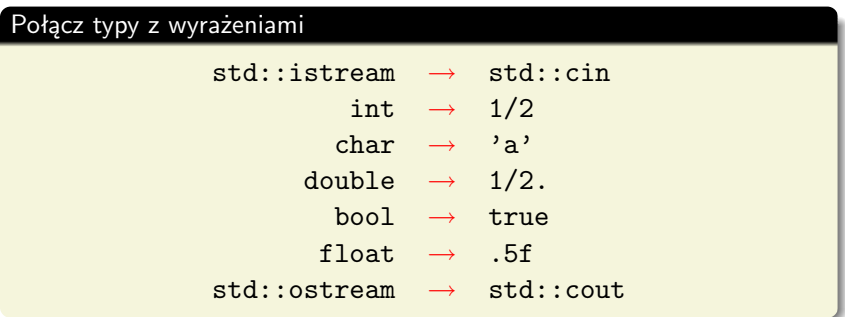

+

+ - -

+

+

Wpisz w pole poniżej to co poniższy program wypisze na standardowe wyjście

```
#include <iostream>
#include <stdexcept>
int main()
{
  std::cout << "a";
  try
  {
    std::cout << "b";
    throw std::runtime_error("c");
    std::cout << "d";
  }
  catch (...){
    std::cout << "e";
  }
  std::cout << "f";
}
```
Zaznacz, które z poniższych linijek są poprawnym (zaznacz OK), a które niepoprawnym (zaznacz KO) kodem C++

OK / KO /\* /\* \*/ \*/

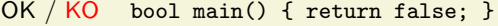

- OK / KO int main() { return sizeof(int); }
- OK / KO int main() { return sizeof(double); }

OK  $/$  KO  $/$   $/$  f-cja main()

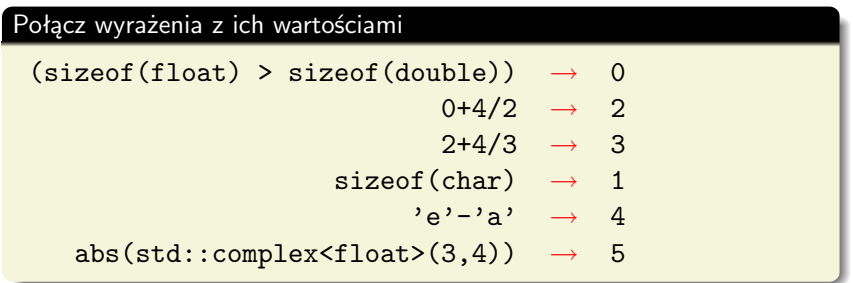

Zaznacz poniżej które spośród poniższych funkcji mogą posłużyć do podwajania wartości liczb w tablicy zdefiniowanej poza funkcją, a przekazanej jako argument

```
void fun1(std::vector<double> &tab)
{
 tab == 2;}
void fun2(std::valarray<double> tab)
{
 tab == 2;}
template <typename T>
void fun3(std::valarray<T> &tab)
{
 tab == 2;}
                                                 KO
                                                 KO
                                                 OK
```

```
1 #include <boost/units/systems/si.hpp>
 2 #include <iostream>
 3
 4 int main()
5 {
6 namespace bu = boost::units;
7 namespace si = boost::units::si;
8<br>9
9 bu::quantity<si::pressure>
      p(1e5 * si::pascals);11 bu::quantity<si::temperature>
12 T(300 * si::kelvins);
13 bu::quantity<si::mass_density>
14 rho(1 * si::kilograms / si::cubic_metres);
15
16 auto R = p / rho / T;
17 std::cout << R.value() << std::endl;
18 }
```

```
Wypisz w których liniach (żadnej – wpisz kreskę, jednej
lub wielu – podaj numer każdej z linii) znajdują się odp. części programu
```
instrukcja warunkowa: —

```
1 #include <boost/units/systems/si.hpp>
 2 #include <iostream>
 3
 4 int main()
5 {
6 namespace bu = boost::units;
7 namespace si = boost::units::si;
8<br>9
9 bu::quantity<si::pressure>
      p(1e5 * si::pascals);11 bu::quantity<si::temperature>
12 T(300 * si::kelvins);
13 bu::quantity<si::mass_density>
14 rho(1 * si::kilograms / si::cubic_metres);
15
16 auto R = p / rho / T;
17 std::cout << R.value() << std::endl;
18 }
```

```
Wypisz w których liniach (żadnej – wpisz kreskę, jednej
lub wielu – podaj numer każdej z linii) znajdują się odp. części programu
```
instrukcja warunkowa: —

deklaracia funkcii: 4

```
1 #include <boost/units/systems/si.hpp>
 2 #include <iostream>
 3
 4 int main()
5 {
6 namespace bu = boost::units;
7 namespace si = boost::units::si;
8<br>9
9 bu::quantity<si::pressure>
      p(1e5 * si::pascals);11 bu::quantity<si::temperature>
12 T(300 * si::kelvins);
13 bu::quantity<si::mass_density>
14 rho(1 * si::kilograms / si::cubic_metres);
15
16 auto R = p / rho / T;
17 std::cout << R.value() << std::endl;
18 }
```

```
Wypisz w których liniach (żadnej – wpisz kreskę, jednej
lub wielu – podaj numer każdej z linii) znajdują się odp. części programu
```
instrukcja warunkowa: —

instrukcje preprocesora: 1,2

deklaracja funkcji: 4

```
1 #include <boost/units/systems/si.hpp>
 2 #include <iostream>
 3
 4 int main()
5 {
6 namespace bu = boost::units;
7 namespace si = boost::units::si;
8<br>9
9 bu::quantity<si::pressure>
      p(1e5 * si::pascals);11 bu::quantity<si::temperature>
12 T(300 * si::kelvins);
13 bu::quantity<si::mass_density>
14 rho(1 * si::kilograms / si::cubic_metres);
15
16 auto R = p / rho / T;
17 std::cout << R.value() << std::endl;
18 }
```

```
1 #include <boost/units/systems/si.hpp>
 2 #include <iostream>
 3
 4 int main()
5 {
6 namespace bu = boost::units;
7 namespace si = boost::units::si;
8
9 bu::quantity<si::pressure>
      p(1e5 * si::pascals);11 bu::quantity<si::temperature>
12 T(300 * si::kelvins);
13 bu::quantity<si::mass_density>
14 rho(1 * si::kilograms / si::cubic_metres);
15
16 auto R = p / rho / T;
17 std::cout << R.value() << std::endl;
18 }
                                                   instrukcja warunkowa: —
                                                   deklaracja funkcji: 4
                                                   instrukcje preprocesora: 1,2
                                                   jawne wywołanie
                                                   konstruktora: 10,12,14
```

```
1 #include <boost/units/systems/si.hpp>
 2 #include <iostream>
 3
 4 int main()
5 {
6 namespace bu = boost::units;
7 namespace si = boost::units::si;
8
9 bu::quantity<si::pressure>
       p(1e5 * si::pascals);11 bu::quantity<si::temperature>
12 T(300 * si::kelvins);
13 bu::quantity<si::mass_density>
14 rho(1 * si::kilograms / si::cubic_metres);
15
16 auto R = p / rho / T;
17 std::cout << R.value() << std::endl;
18 }
                                                    instrukcja warunkowa: —
                                                    deklaracja funkcji: 4
                                                    instrukcje preprocesora: 1,2
                                                   jawne wywołanie
                                                    konstruktora: 10,12,14
                                                   odwołanie do metody
                                                    (nie konstruktora): 17
```

```
1 #include <boost/units/systems/si.hpp>
 2 #include <iostream>
 3
 4 int main()
5 {
6 namespace bu = boost::units;
7 namespace si = boost::units::si;
8
9 bu::quantity<si::pressure>
       p(1e5 * si::pascals);11 bu::quantity<si::temperature>
12 T(300 * si::kelvins);
13 bu::quantity<si::mass_density>
14 rho(1 * si::kilograms / si::cubic_metres);
15
16 auto R = p / rho / T;
17 std::cout << R.value() << std::endl;
18 }
                                                    instrukcja warunkowa: —
                                                    deklaracja funkcji: 4
                                                    instrukcje preprocesora: 1,2
                                                    jawne wywołanie
                                                    konstruktora: 10,12,14
                                                    odwołanie do metody
                                                    (nie konstruktora): 17
                                                    deklaracja i inicjalizacja
                                                    zmiennej: 9/10, 11/12,
                                                    13/14, 16
```

```
1 #include <boost/units/systems/si.hpp>
 2 #include <iostream>
 3
 4 int main()
 5 {
6 namespace bu = boost::units;
7 namespace si = boost::units::si;
8
9 bu::quantity<si::pressure>
       p(1e5 * si::pascals);11 bu::quantity<si::temperature>
12 T(300 * si::kelvins);
13 bu::quantity<si::mass_density>
14 rho(1 * si::kilograms / si::cubic_metres);
15
16 auto R = p / rho / T;
17 std::cout << R.value() << std::endl;
18 }
                                                     instrukcja warunkowa: —
                                                     deklaracja funkcji: 4
                                                     instrukcje preprocesora: 1,2
                                                     jawne wywołanie
                                                     konstruktora: 10,12,14
                                                     odwołanie do metody
                                                     (nie konstruktora): 17
                                                     deklaracja i inicjalizacja
                                                     zmiennej: 9/10, 11/12,
                                                     13/14, 16
                                                     deklaracja bez inicjalizacji
                                                     zmiennej: —
```
# standardy/style/konwencje kodowania w C++

Google  $C++$  Style Guide (2014)

<http://google-styleguide.googlecode.com/svn/trunk/cppguide.html>

- $\triangleright$  JSF Air Vehicle C $++$  Coding Standards (2005) [http://www.jsf.mil/downloads/documents/JSF\\_AV\\_C++\\_Coding\\_](http://www.jsf.mil/downloads/documents/JSF_AV_C++_Coding_Standards_Rev_C.doc) [Standards\\_Rev\\_C.doc](http://www.jsf.mil/downloads/documents/JSF_AV_C++_Coding_Standards_Rev_C.doc)
- $\triangleright$  CERN C++ Coding Standard Specification (2000) [http://pst.web.cern.ch/PST/HandBookWorkBook/Handbook/Programming/](http://pst.web.cern.ch/PST/HandBookWorkBook/Handbook/Programming/CodingStandard/c++standard.pdf) [CodingStandard/c++standard.pdf](http://pst.web.cern.ch/PST/HandBookWorkBook/Handbook/Programming/CodingStandard/c++standard.pdf)

miejsce deklaracji / zasięg widoczności zmiennych

- **Google** Place a function's variables in the narrowest scope possible, and initialize variables in the declaration
	- **JSF** Declarations should be at the smallest feasible scope
	- **CERN** Declare each variable with the smallest possible scope and initialise it at the same time
- **Google** If a function exceeds about 40 lines, think about whether it can be broken up without harming the structure of the program
	- **JSF** Any one function (or method) will contain no more than 200 logical source lines of code
	- **CERN** As a rule of thumb, remember the 7*±*2 rule: typically methods should not be longer than 7*±*2 statements

**Google** Each line of text in your code should be at most 80 characters long

**JSF** Source lines will be kept to a length of 120 characters or less wcięcia – tabulator czy spacje (i ile spacji)

- **Google** Use only spaces, and indent 2 spaces at a time
	- **JSF** All indentations will be at least two spaces and be consistent within the same source file
	- **CERN** The code must be properly indented for readability reasons.

nawiasy klamrowe w blokach kodu z jedną instrukcją

- **Google** In general, curly braces are not required for single-line statements...
	- **JSF** The statements forming the body of an if, else if, else, while, do...while or for statement shall always be enclosed in braces, even if the braces form an empty block
	- **CERN** Follow all flow control primitives (if, else, while, for, do, switch, and case) by a block, even if it is empty

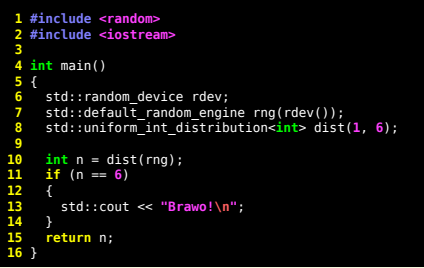

```
 1 #include <random>
  2 #include <iostream>
 3 
 4 int main()
 5 {
     std::random device rdev;
     std::default_random_engine_rng(rdev());
      8 std::uniform_int_distribution<int> dist(1, 6);
 9 
     int n = dist(rna):
     if (n == 6) std: count << "Brawo! \n\n\}12 return n;
\frac{12}{13}
```
**Google** global variables of class type are forbidden ... global variables [...] should be rare in any case **JSF** Unencapsulated global data will be avoided **CERN** Do not declare global variables

```
 1 #include <sstream>
  2 #include <iostream>
  3 
  4 int main()
 5 {
  6 std::ostringstream tmp;
  7 
      8 tmp << "Hello";
 9 tmp << ", world!";
10 tmp << "\n";
11 std::cout << tmp.str();
12 }
```

```
 1 #include <sstream>
  2 #include <iostream>
  3 
  4 std::ostringstream tmp;
  5 
  6 int main()
  7 {
  8 tmp << "Hello";
 9 tmp << ", world!";
10 tmp << "\n";
11 std::cout << tmp.str();
12 }
```
**Google** Do not use streams, except where required by a logging interface. Use printf-like routines instead

**CERN** Use the iostream functions rather than those defined in stdio

**2** 

**4** {

**6** }

**1 #include <cstdio>**

**5** printf(**"Hello, world!\n"**);

**3 int** main()

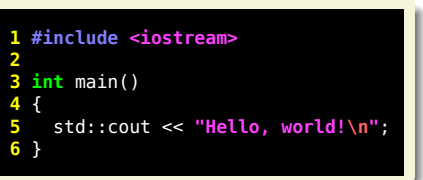

- **Google** We do not use C++ exceptions... Things would probably be different if we had to do it all over again from scratch.
	- **JSF** C++ exceptions shall not be used (i.e. throw, catch and try shall not be used.)
	- **CERN** Use exception handling instead of status values and error codes.

## Dziękuję za uwagę!